## **FAQ from the online webinar on January 20, 2021 Module I - Data and Business Analytics**

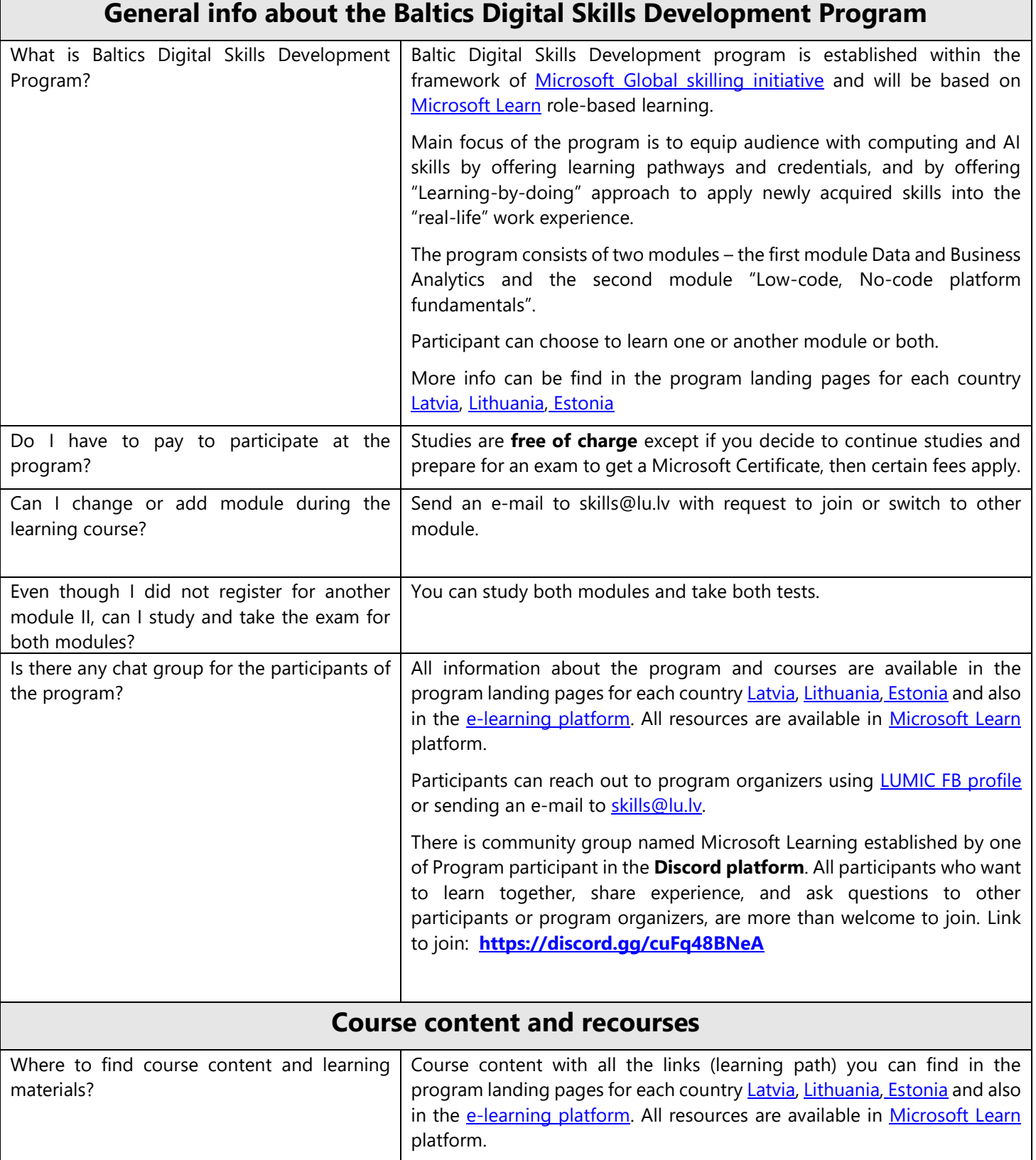

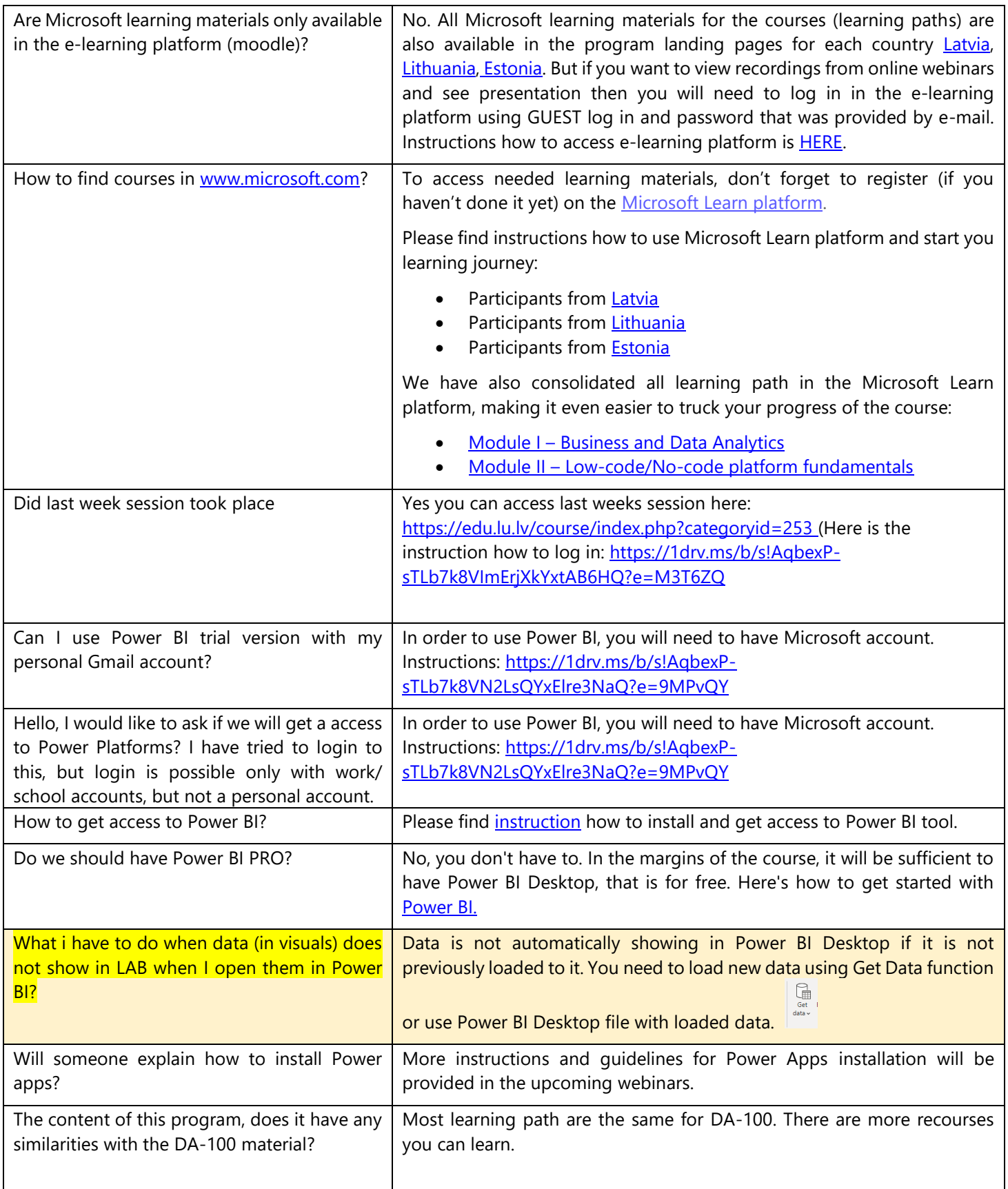

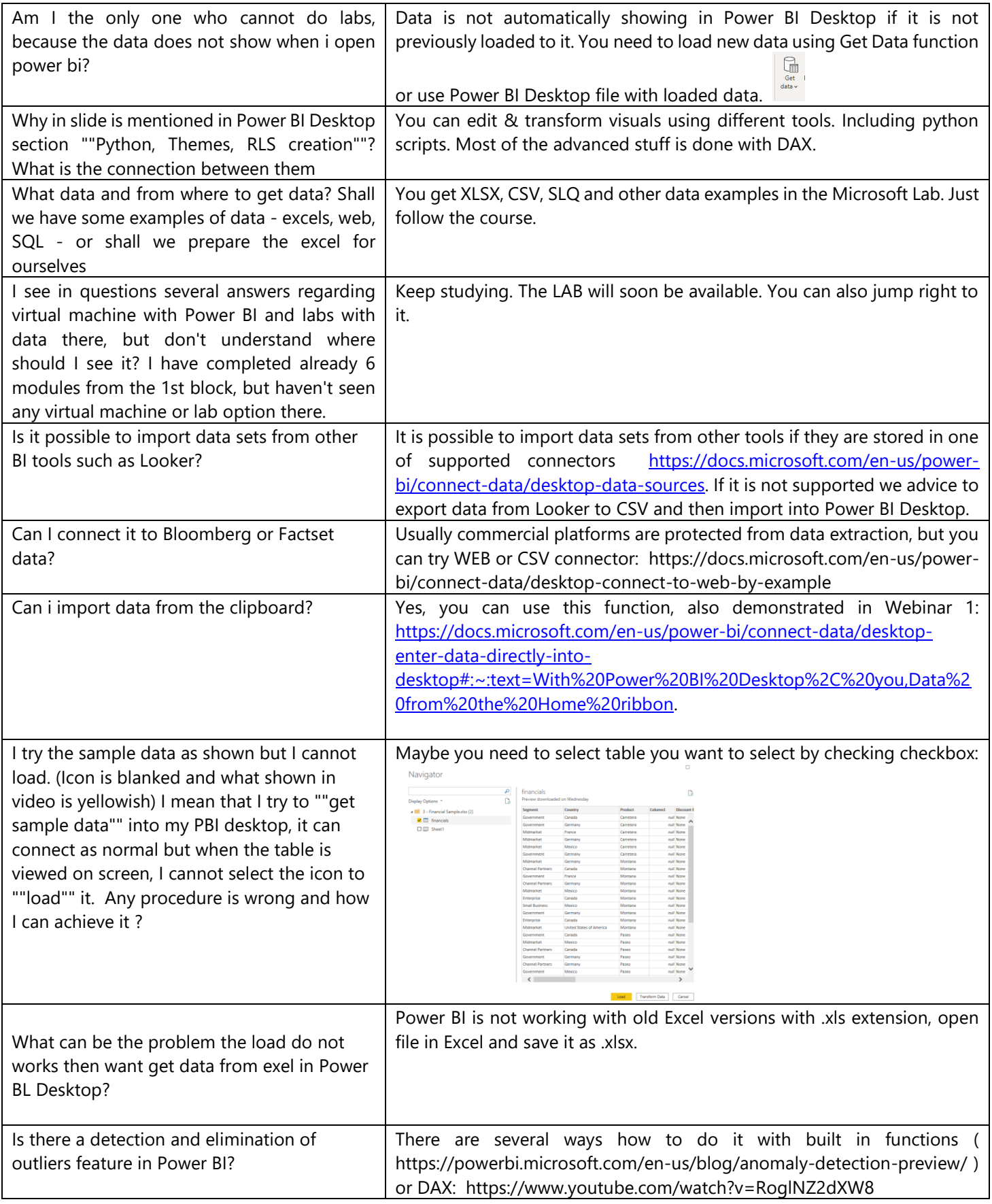

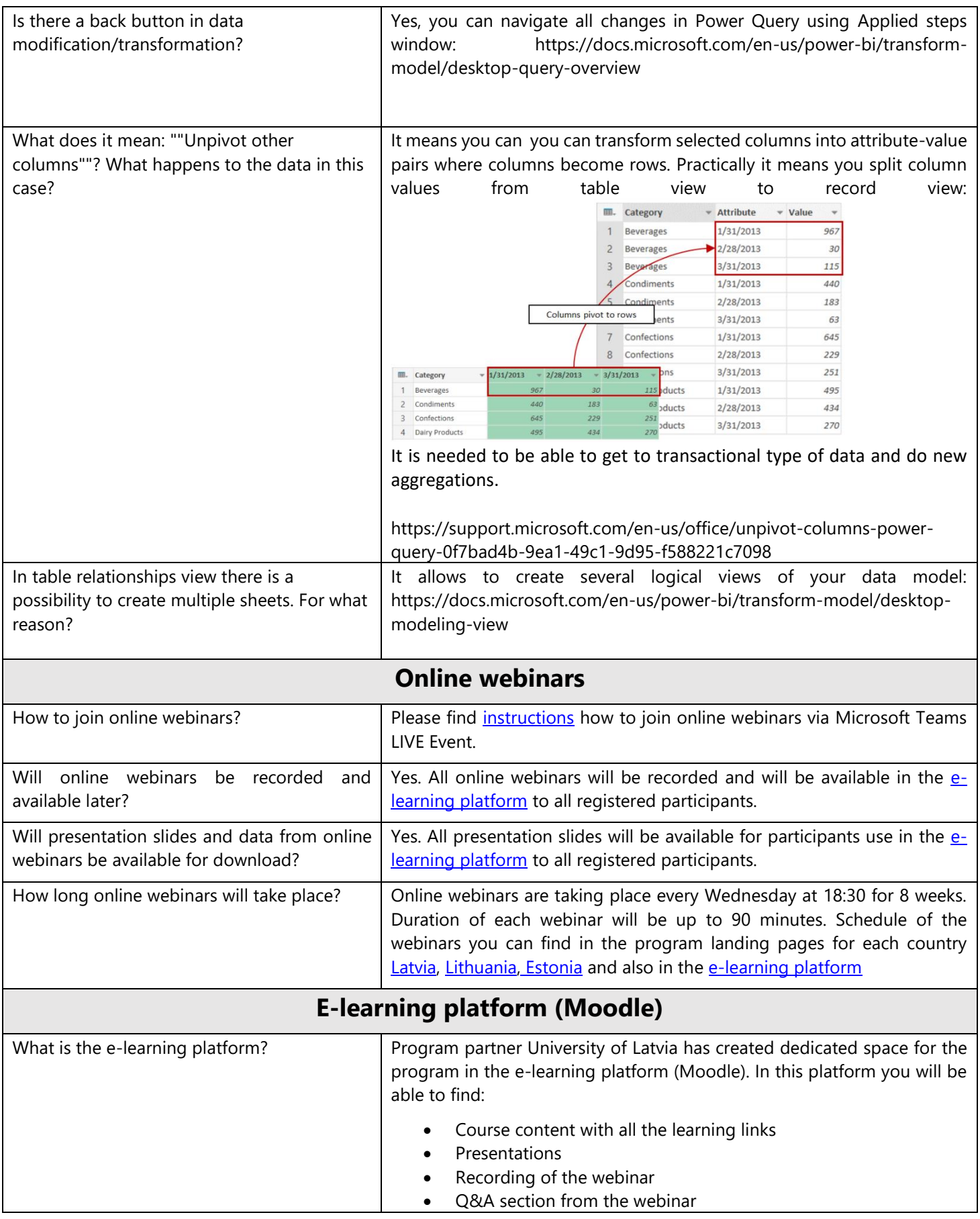

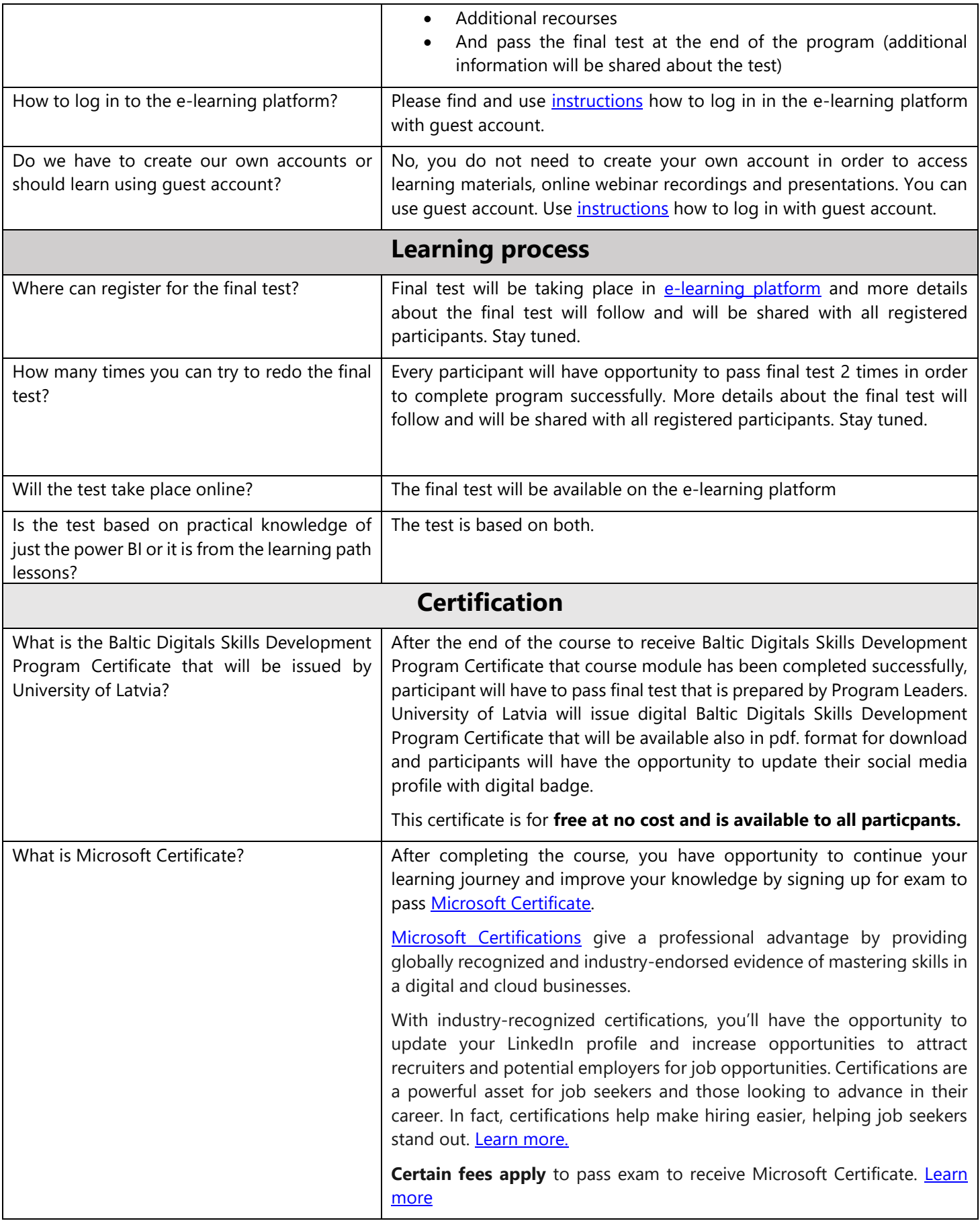

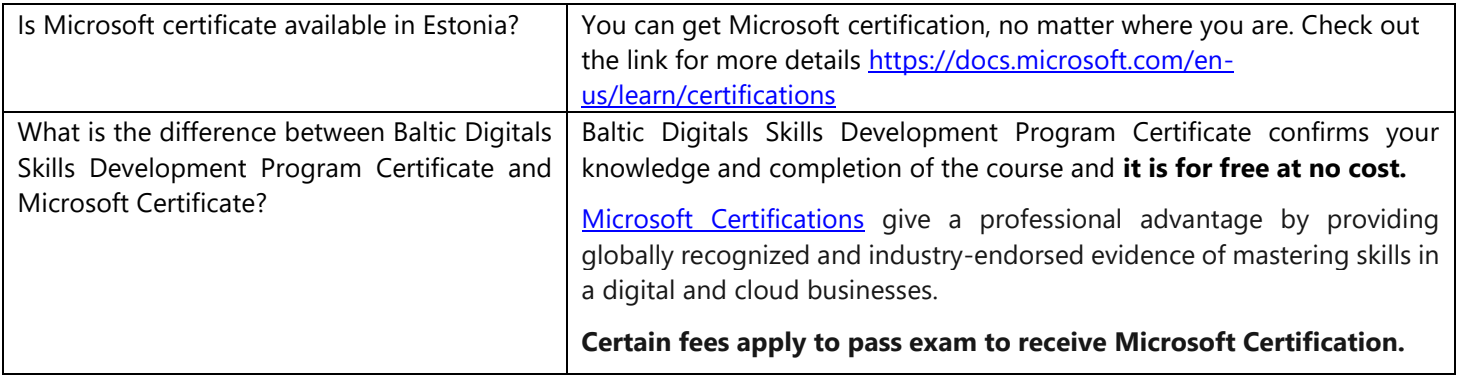